## 公益財団法人日本バレーボール協会 個人登録管理システム(JVA-MRS)登録手順について

東京都高体連バレーボール専門部 女子部総務委員会

## ●チーム登録について

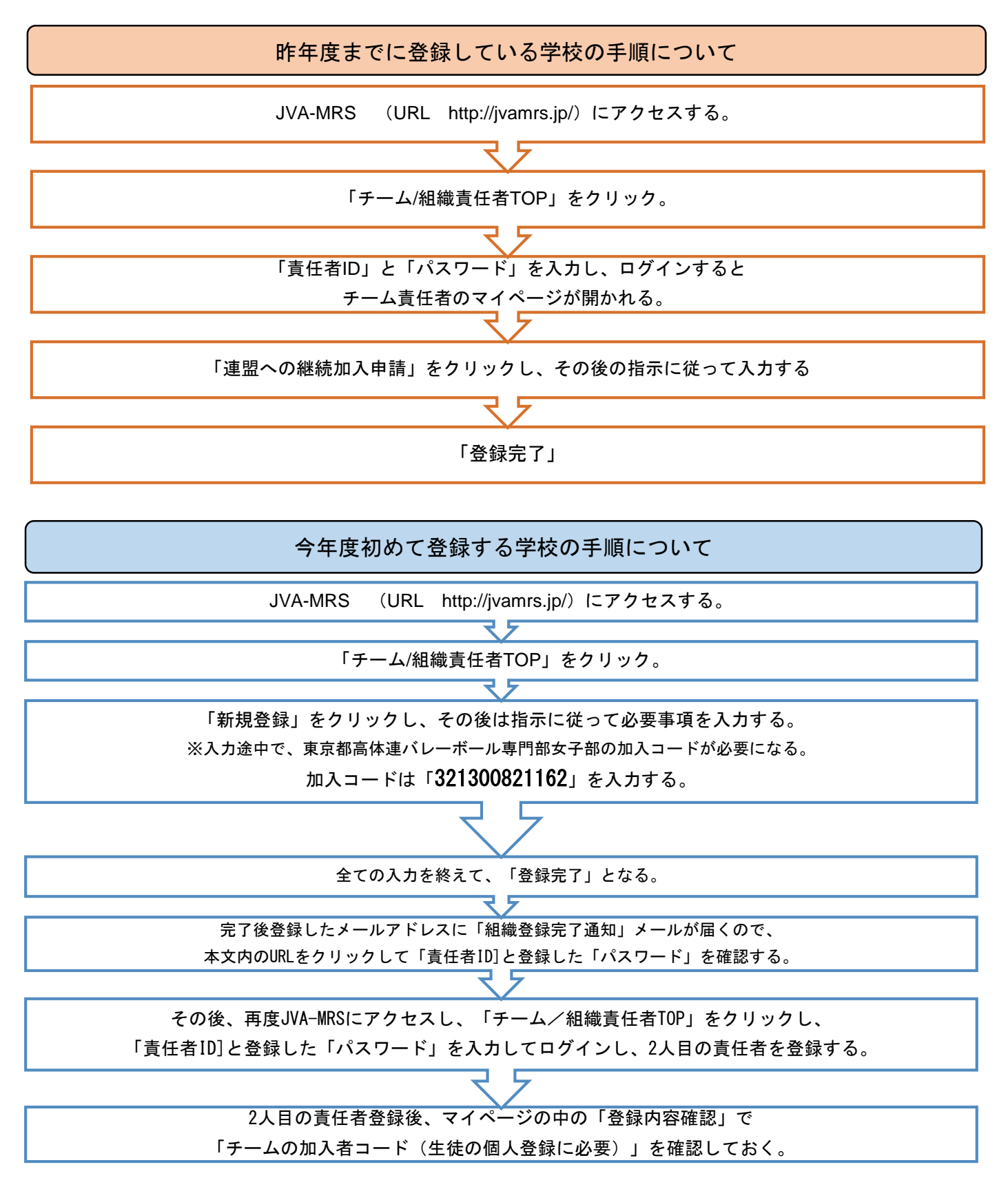

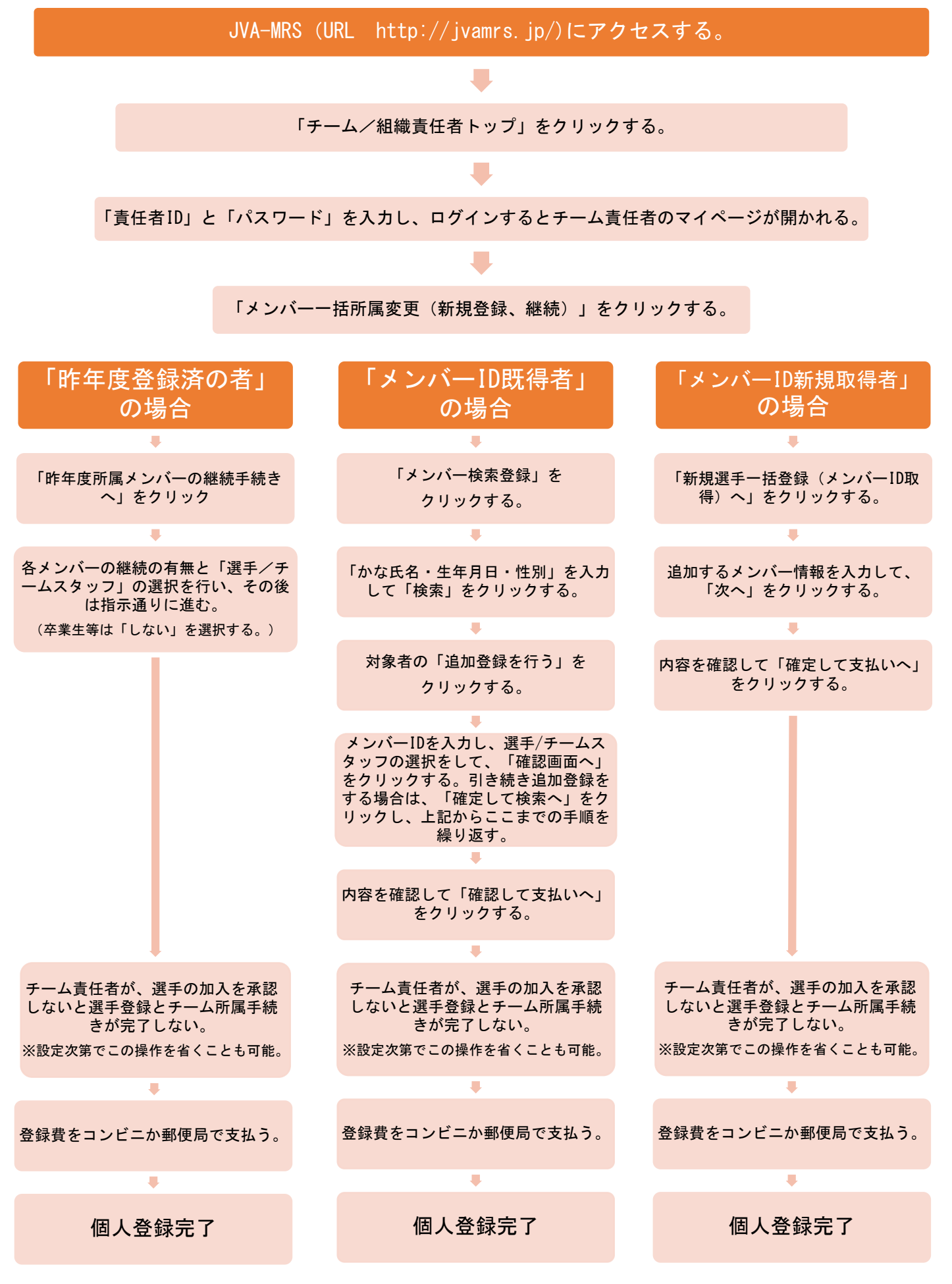

※チーム責任者による選手の加盟承認は、「自動承認」の設定も可能ですが、間違え等を防ぐために、「手動承認」の設定をお勧めします。